## pushTAN: первоначальная настройка

www.sparkasse-mslo.de/pushtan

Sparkasse Münsterland Ost

Ė

Начните процесс регистрации, описанный ниже, только после того, как получите письмо о регистрации и Ваши данные для входа в интернет-банкинг (PIN-код для доступа и имя пользователя). Если Вы сменили предыдущую систему безопасности на технологию pushTAN, Ваши данные для входа останутся прежними. В противном случае Вы получите по почте отдельное письмо с PIN-кодом, содержащее Ваши новые данные для входа.

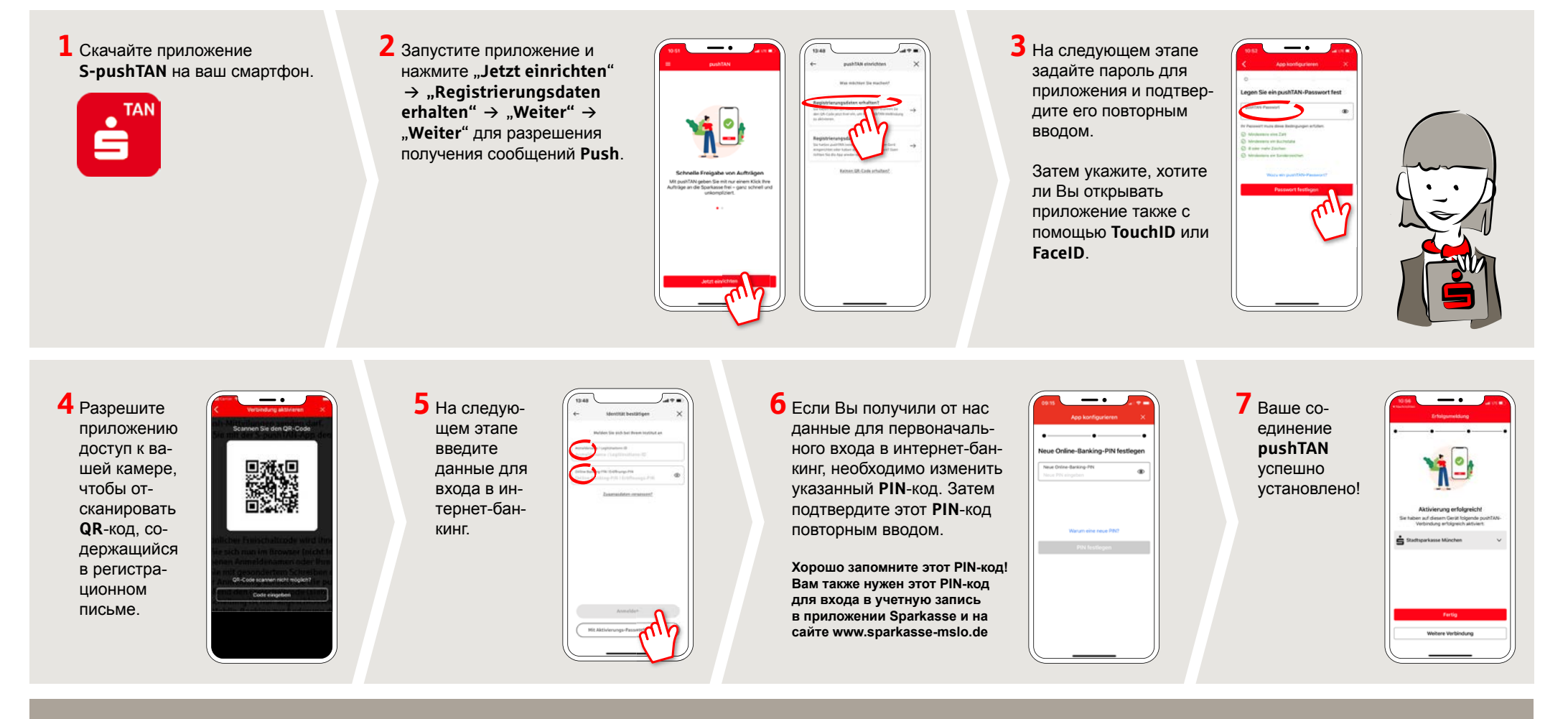

## DO YOU HAVE ANY QUESTIONS? WE ARE HAPPY TO HELP YOU.

Our customer service center is available Monday through Friday from 8 a.m. - 6 p.m. at 0800-400 501 53.

Service center for private customers all online services at a glance: www.sparkasse-mslo.de/service

Online banking help for private customers Telephone: 0800-400 501 51 Service hours: Mon-Fri 8 a.m.-6 p.m.